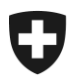

**Office fédéral de la douane et de la sécurité des frontières OFDF** Domaine de direction Bases

# **RPLP; Demande de remboursement pour transports de bois brut**

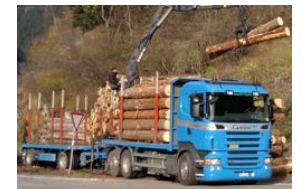

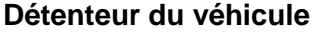

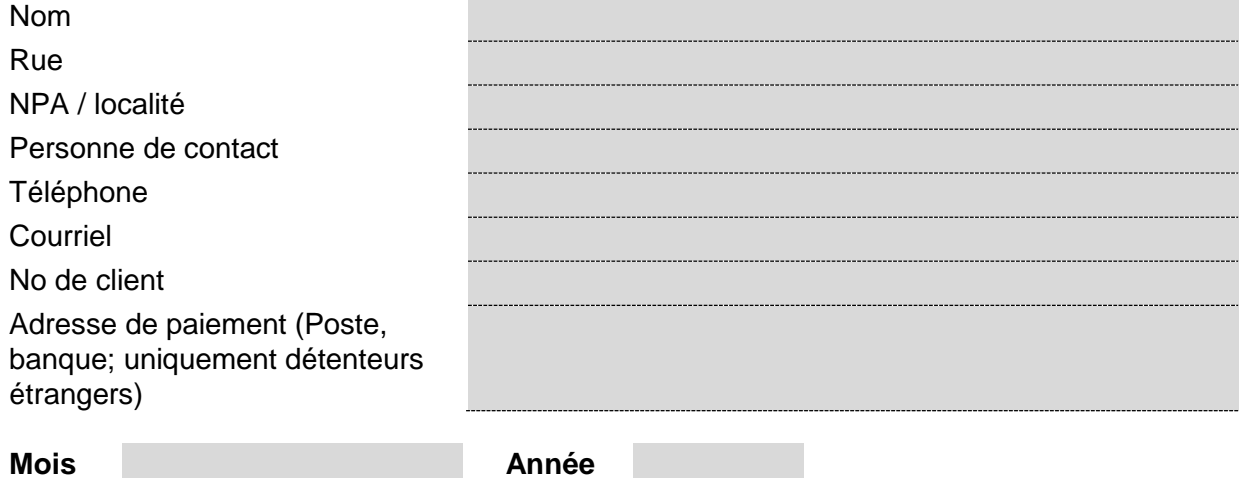

## **Résumé des transports de bois / contrôle des courses pour le remboursement RPLP**

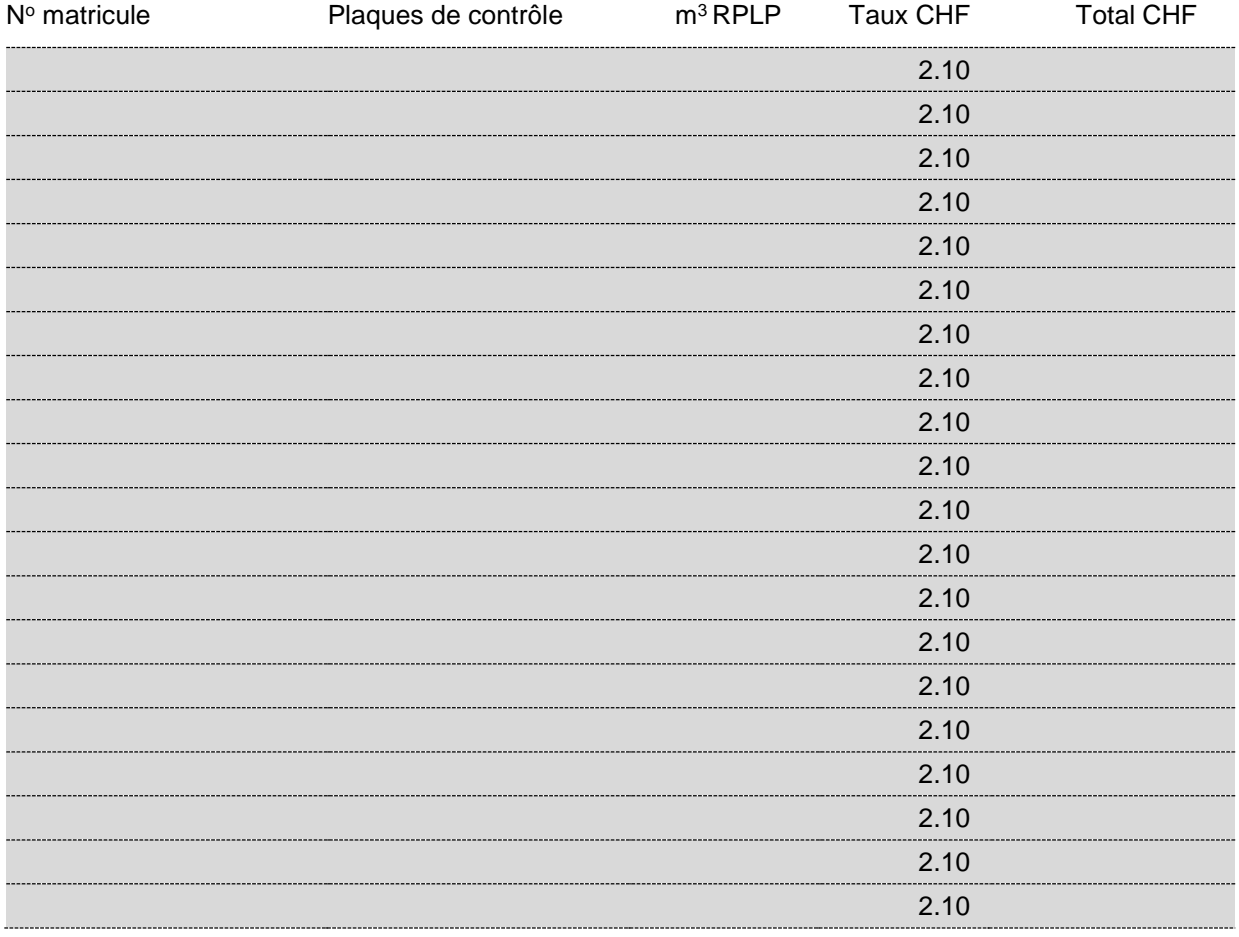

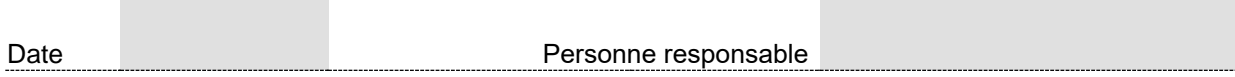

Adresses et explications au verso

**Adresses** Par courriel (canton d'immatriculation):

AI, AR, BL, BS, Büs, FL, GL, LU, NW, OW, SG, SO, TG, UR, ZG, ZH

AG, BE, FR, GE, JU, NE, SH, SZ, TI, VD, VS

Véhicules étrangers

**Envoyer le formulaire à lsva-ost@bazg.admin.ch**

**Envoyer le formulaire à lsva-west@bazg.admin.ch**

**Envoyer le formulaire à lsvaausland@bazg.admin.ch**

**Enregistrer le formulaire**

Par Poste: Office fédéral de la douane et de la sécurité des frontières Division Redevances sur la circulation Taubenstrasse 16, 3003 Berne

En principe la demande doit être transmise par voie électronique

## **Explications**

Les fausses déclarations constituent des infractions à la LRPL et sont punies d'une amende allant jusqu'à cinq fois le montant de la redevance soustraite ou mise en péril ou de l'avantage illicite [\(article 20 LRPL\).](https://www.fedlex.admin.ch/eli/cc/2000/24/fr#art_20)

L' OFDF peut exiger des preuves (factures de transport, justificatifs de transport, bulletins de livraison, etc.). Tous les documents et justificatifs importants pour le remboursement de la redevance doivent être conservés durant cinq ans et présentés à l' OFDF sur demande.

La feuille de contrôle des courses (formulaire 56.78) avec les transports énumérés individuellement ne doit être présentée à la division redevances sur la circulation que lors de contrôles approfondis. Pour les demandes mensuelles, le résumé figurant sur le formulaire 56.77 est suffisant. L'envoi de nombreux documents peut ainsi être évité. Comme par le passé, les listes établies par le détenteur lui-même (feuilles de contrôle des courses ou résumés) continueront d'être acceptées à condition qu'elles contiennent toutes les informations nécessaires.

## **Extrait des bases juridiques :**

Ordonnance du 6 mars 2000 relative à une redevance sur le trafic des poids lourds (ORPL ; RS 641.811) : [Article 11](https://www.fedlex.admin.ch/eli/cc/2000/192/fr#art_11) et [article 12a](https://www.fedlex.admin.ch/eli/cc/2000/192/fr#art_12_a)

Ordonnance du 16 octobre 2000 sur le remboursement de la redevance sur le trafic des poids lourds pour les transports de bois brut [\(RS 641.811.31\)](https://www.fedlex.admin.ch/eli/cc/2000/457/fr)